# **My**Chart

Sign up today and get connected to your health.

# Steps to Activate Your Personal MyChart Account

## **STEP 1**

- Go to: mountcarmelhealth.com/mychart
- Click the purple **Sign Up Now** button

# STEP 2

#### I DO have an Activation Code:

- Enter the Activation Code you received in the letter at your appointment check-in
- Enter date of birth using requested format (mm/dd/yyyy)
- Click on the **NEXT** button and proceed

#### I DO NOT have an Activation Code:

- Click the **SIGN UP ONLINE** on the right side of the *Please Identify Yourself* page button located under "No Activation Code?" on the *Please Identify Yourself* screen
- Select "Match Yourself with Our Records" and complete the form and CAPTCHA spam prevention on the next page.

|                                                                                                    | Ver en Español                                                            | MyChart 🛟 Trinity Health                                                                                                    | Ver en Español                                                                 |
|----------------------------------------------------------------------------------------------------|---------------------------------------------------------------------------|----------------------------------------------------------------------------------------------------|--------------------------------------------------------------------------------|
| Please Identify Yourself Sep 1 All fields are required. MyChart Actuations Ode Testers are substituted on the last end of the set of the ode after your could be not case usualities. You all not need to use this ode after your could be not case usualities. The could be not after the last format downs, using 4 signs for the your. The could be not down at the last format downs, using 4 signs for the your. The could be not down at the last format downs, using 4 signs for the your. The could be not down at the last format downs, using 4 signs for the your. The could be not down at the last format down, using 4 signs for the your. The could be not down at the last format down, using 4 signs for the your. The could be not down at the last format down at the last format d | No Activation Code?<br>SIGN OF ONLINE                                     | Description of the following option to being the signup process. If you have been seen at one of our four the structure of the following option to being the structure of the variable with a The structure of the variable with a the structure of the variable with a the structure of the structure of the variable with a the structure of the structure of |                                                                                |
| App Store     App Store     App Store                                                                                                    | MyChart <sup>®</sup> Remod from Epic Systems<br>Corporation © 1999 - 2019 | App Store Coope Pay FAQ: Privacy Policy Terms and Conditions High Contrast Theme                                                                                                    | MyChart <sup>4</sup> located from Epite Systems Corporation, © 2009 -<br>2028. |

An Activation Code letter will be sent to the email you've provided. Once received, return to this step and complete the "I DO have an Activation Code" section above.

If you are unable to match with our records, please try the "Verify Identity with a Third Party" option. After completing the form, you will be prompted to answer identity verification questions and CAPTCHA spam prevention.

# **STEP 3**

- Create a MyChart<sup>®</sup> ID
  - Must be 8 to 30 characters long and is not case sensitive
- Create a password (must be typed twice)
  - Must be different than your MyChart ID
  - Must be 8 to 30 characters long and is case sensitive
- Choose a security question and create a security answer

| Teo 2 of 1<br>Teo 3 of a sequence.<br>Teo 4 of the sequence of the sequence of th                                                                                                    | MyChart 🕤                                                                                                    | Trinity Health                                                      | Ver en Español |
|----------------------------------------------------------------------------------------------------|----------------------------------------------------------------------------------------------------|---------------------------------------------------------------------|----------------|
| The flag are graphed.<br>The flag are graphed.<br>Sec develops up on MCArd Unamme and password.<br>SysCard Unamme<br>Set MCArd Unamme<br>Set MCArd | Choose a Username & Password                                                                                           |                                                                     |                |
| Raze choose you MyCharl Utername and passmoot.<br>Yiha Holven Tommer, Stronger MyCharl Utername, and passmoot.<br>With All Utername<br>Intername any second choose of the second and use to seven take.<br>Intername any second choose of the second and the second and the second and the second of the second of the second second                                                                                                    | Step 2 of 3                                                                                                    |                                                                     |                |
| VigCard Lightmann<br>Brick Model Talemann<br>Star Model Talemann<br>Star Model Talemann<br>Star Star Gene<br>Star Star Gene<br>Star Star Gene<br>Star Star Star Star Star Star Star Star                                                                                                    | All fields are required.                                                                                               |                                                                     |                |
| Sim 14/6 Addressment. Carolite Address that draw that is assess and keep to remarker.  Immensing stormat of a ≥ 0, 4 ad or 0  Second one parameters from the different than your HyO and thermone. For increased security, set a contribution of numbers and letters  remarkers are many case assesses  [41 diversaries many case assesses                                                                                                    | Please choose your MyChart Usemame and password.                                                                       |                                                                     |                |
| accorded<br>and paperal. Your passave fruid to different than your Hydrant Utermann, Far Increased society, use a candination of numbers and letters<br>and the dispersion.<br>If the dispersion of more case samptime<br>tryppe Processord                                                                                                    | MyChart Username<br>Create a MyChart Username. It cannot be changed, so think of one that is secure a                  | and easy to remember.                                               |                |
| onin ja palaan ku ku ya paanaf mad ke diffeest taa you HyChart Userwani. For korasad palafy, sa e continuiton di number and lettes<br>angele angele angele angele angele angele angele angele angele angele angele angele angele angele angele angele<br>gift of backets or more, cas another<br>type Palaxeeroid                                                                                                    | Usemame may consist of a-z, 0-9, and or @                                                                              |                                                                     |                |
| etype Password                                                                                                    | Password<br>Create a password, Your password must be different than your HyChart Usernam<br>(lowercase and uppercase). | e. For increased security, use a combination of numbers and letters |                |
| etype Password                                                                                                    | Full character or more care continue.                                                                                  |                                                                     |                |
|                                                                                                    | Retype Password                                                                                                    |                                                                     |                |
| NEXT                                                                                                    |                                                                                                    |                                                                     |                |
|                                                                                                    | MOVE                                                                                                    |                                                                     |                |
|                                                                                                    | REAT                                                                                                    |                                                                     |                |
|                                                                                                    |                                                                                                    |                                                                     |                |
| FAQs Privacy Policy Terms and Conditions High Contrast Theme                                                                                                    | downing on the                                                                                                    | FADs Privacy Policy Terms and Conditions. High Contrast Theme       |                |

For your security and ease of use, select a MyChart ID and a Password that is easy for you to remember and impossible for anyone else to guess.

You will need to enter your MyChart ID and Password in the appropriate boxes (see Step 5 below) every time you access your MyChart account.

Note: Do not use your Activation Code as your MyChart ID.

### STEP 4

- Read the Terms and Conditions
- You must agree to the Terms and Conditions to use MyChart by clicking the ACCEPT button
- Terms and Conditions will display each time you log on to MyChart unless you check the box marked "please do not show this page" next time

| To proceed, you must agree to the following conditions governing the use of this Web site.                                                                                                    |                              |
|----------------------------------------------------------------------------------------------------|------------------------------|
| WELCOME<br>Welcome to our website (the "Site"). Your compliance with these Terms of Use / Online Privacy ("Terms of Use") is a condition to yo<br>the Site. If you do not agree to be bound by the Terms of Use, promptly exit this Site.                                                                                                    | ar use of                    |
| If you have any paratisen arguing this pertuit website, your account or any other quarters, places minor the Tubus TAR<br>to the bottom of the houses. Should you and the additional quarters alone contacts the houte paratice the provider through theory<br>obtained you portal enrolment metrics or contact on P defined Portal support (iso. The content of the houte P and<br>and and you portal enrolments, text, photographic support, single, addition, addition, add | you<br>thout<br>a for use or |
| MEDICAL ADVICE DISCLAIMER                                                                                                    |                              |
| THE CONTENT OF THE PATIENT PORTAL, INCLUDING WITHOUT LIMITATION, TEXT, COPY, AURIO, MIDEO, PHOTOGRAPHS, LLUSTRA<br>GRAPHICS AND DITHER WASHLES, IS OR INFORMATIONAL PURPOSES ONLY AND DOES NOT CONSTITUTE PROFESSIONAL MIDDICAL<br>DIAGNOSS, TREATMONT OR RECOMMENDATIONS OF AWYORD, ON SHOULD AWYOS SEETH PARVEC OF QUILARING MIDE HEATH CAR<br>PROFESSIONLS WITH ANY QUESTIONS OF CONCERNS YOU MAY HAVE REGARDING YOUR INFORMATION, NEEDS AND A<br>INFORMATION OF LINE OF LINE OF LINE AND AND AND AND AND AND AND AND AND AND                                                                                                    | DVICE,<br>I<br>VY V          |

# STEP 5

The next time you visit **mychart.trinity-health. org**, you will enter your MyChart ID and your Password to access your MyChart account.

• Make sure that you save your MyChart ID in a secure place

**Note:** You can bookmark or add the above URL to your favorites.

|  | ~                                                                                                    |                                                                                                    | Thanks for using MyChart.<br>You have been logged out. |
|--|----------------------------------------------------------------------------------------------------|----------------------------------------------------------------------------------------------------|--------------------------------------------------------|
|  | e appointment scheduling availability is currently limited to<br>c. Please call your provider's office to schedule an appointme |                                                                                                    | MyChartUsemame                                         |
|  | about COVID-19 and Trinity Health's ongoing respo                                                                               | onse, visit our website. Learn more                                                                             | Password                                               |
|  | Communicate with your doctor                                                                                                    | Access your test results                                                                                        | Sign in                                                |
|  | Get answers to your medical questions from the comfort of your own home                                                         | No more waiting for a phone call or letter – view your<br>results and your doctor's comments within days        | Forest Usemarre? Forest Password                       |
|  | o job chilitonic                                                                                                    | reading and your open of the second second second and second second second second second second second second s | New User?                                              |
|  | Request prescription refills                                                                                                    | Manage your appointments                                                                                        |                                                        |
|  | Send a refil request for any of your refilable<br>medications                                                                   | View details of your past and upcoming appointments                                                             | Sign up now                                            |
|  |                                                                                                    |                                                                                                    | Pay As Guest                                           |
|  |                                                                                                    |                                                                                                    | Guest Estimates                                        |
|  |                                                                                                    | FIOs Privacy Policy Terms and Conditions High Contrast Theme                                                    |                                                        |

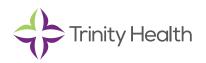

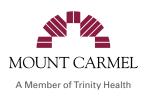